# Handling spatio-temporal data in R

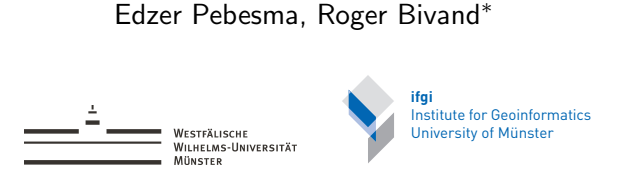

edzer.pebesma@uni-muenster.de

AAG Space-Time Symposium, Apr 13, 2011, Seattle, USA \*NHH Bergen; joint work with the r-sig-geo community

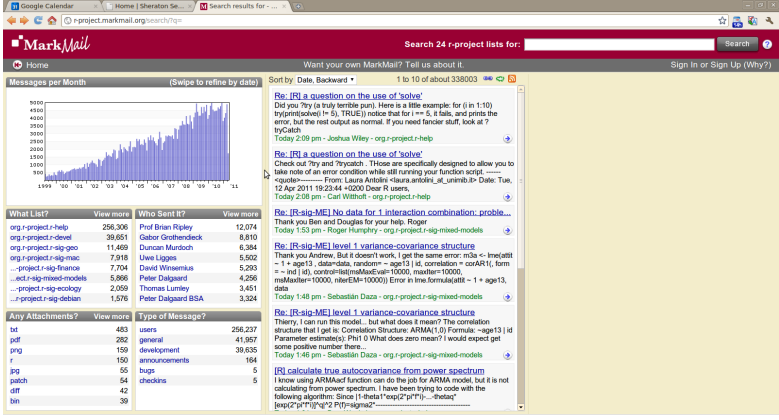

Home | r-project Home | Browse | FAQ | Advertising | Blog | Feedback | MarkMail<sup>nu</sup> Legalese | About MarkLogic Server

C 2007-2011 MarkLogic Corporation. All rights reserved.

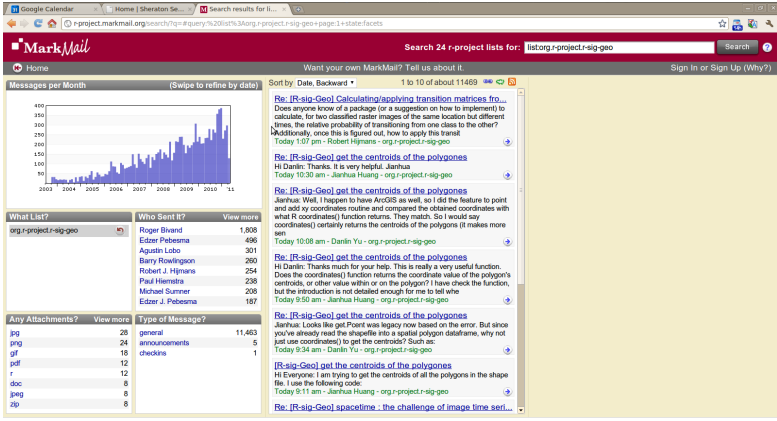

Home | r-project Home | Browse | FAQ | Advertising | Blog | Feedback | MarkMail<sup>nu</sup> Legalese | About MarkLogic Server

C 2007-2011 MarkLogic Corporation. All rights reserved.

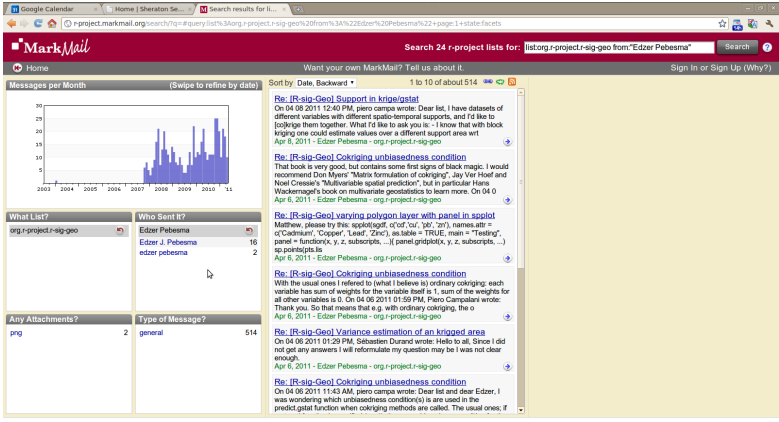

Home | r-project Home | Browse | FAQ | Advertising | Blog | Feedback | MarkMail<sup>nu</sup> Legalese | About MarkLogic Server

C 2007-2011 MarkLogic Corporation. All rights reserved.

# **Outline**

This is ongoing work. For a documented overview of recent efforts, see: <www.opengeostatistics.org>

- Why R?
- R for spatial data analysis
- R for temporal data analysis
- Spatio-temporal data types, processes, models
- R infrastructure for spatio-temporal data analysis
- o outlook

# S/T mapping of PCB in North Sea sediment

E Pebesma, R N M Duin (2005) Spatio-temporal mapping of sea floor sediment pollution in the North Sea. In: Ph. Renard, and R. Froidevaux, eds. Proceedings GeoENV 2004 – Fifth European Conference on Geostatistics for Environmental Applications; Springer.

To reproduce the computations, tables and graphs in this paper, start R, then type

- > library(gstat)
- <span id="page-5-0"></span>> demo(pcb)

having everything in one place:

full control: from bit/bytes, to vectors, linear algebra, OOP

- full control: from bit/bytes, to vectors, linear algebra, OOP
- $\bullet$  rich data manipulation / selection options

- full control: from bit/bytes, to vectors, linear algebra, OOP
- $\bullet$  rich data manipulation / selection options
- semantics, algebras for *modelling*

- full control: from bit/bytes, to vectors, linear algebra, OOP
- $\bullet$  rich data manipulation / selection options
- semantics, algebras for *modelling*
- NA, factors, time

- full control: from bit/bytes, to vectors, linear algebra, OOP
- $\bullet$  rich data manipulation / selection options
- semantics, algebras for *modelling*
- NA, factors, time
- arrays, matrices

- full control: from bit/bytes, to vectors, linear algebra, OOP
- $\bullet$  rich data manipulation / selection options
- semantics, algebras for *modelling*
- NA, factors, time
- arrays, matrices
- easy to convert complex data in useful plots

- full control: from bit/bytes, to vectors, linear algebra, OOP
- $\bullet$  rich data manipulation / selection options
- semantics, algebras for *modelling*
- NA, factors, time
- arrays, matrices
- easy to convert complex data in useful plots
- professional quality graphics to a variety of devices

- full control: from bit/bytes, to vectors, linear algebra, OOP
- $\bullet$  rich data manipulation / selection options
- semantics, algebras for *modelling*
- NA, factors, time
- arrays, matrices
- easy to convert complex data in useful plots
- professional quality graphics to a variety of devices
- 3000 maintained extension packages on CRAN for research dissemination

- full control: from bit/bytes, to vectors, linear algebra, OOP
- $\bullet$  rich data manipulation / selection options
- semantics, algebras for *modelling*
- NA, factors, time
- arrays, matrices
- easy to convert complex data in useful plots
- professional quality graphics to a variety of devices
- 3000 maintained extension packages on CRAN for research dissemination
- o reproducable research: Sweave

- full control: from bit/bytes, to vectors, linear algebra, OOP
- $\bullet$  rich data manipulation / selection options
- semantics, algebras for *modelling*
- NA, factors, time
- arrays, matrices
- easy to convert complex data in useful plots
- professional quality graphics to a variety of devices
- 3000 maintained extension packages on CRAN for research dissemination
- reproducable research: Sweave
- (arguably:) lingua franca of statistical computation

### R spatial

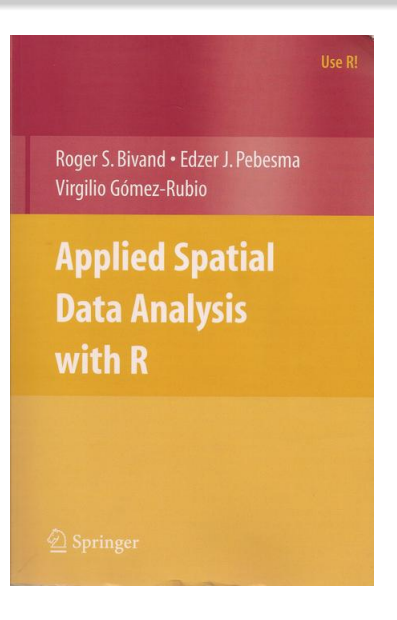

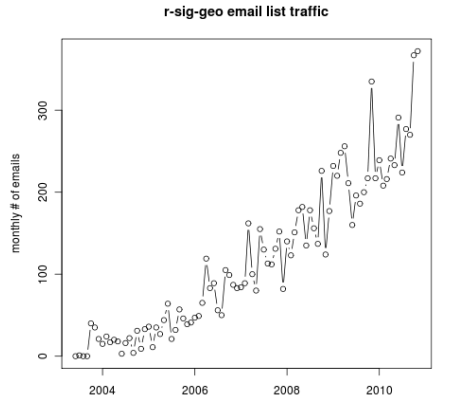

<span id="page-16-0"></span>most active mailing list after r-help and r-devel!

# Before 2005

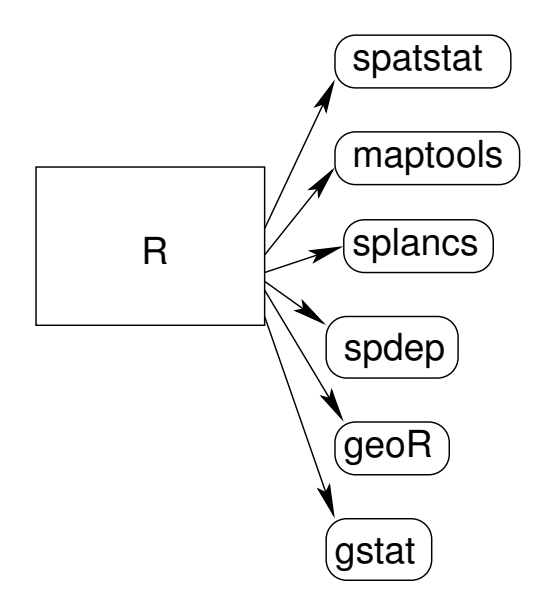

# After 2005

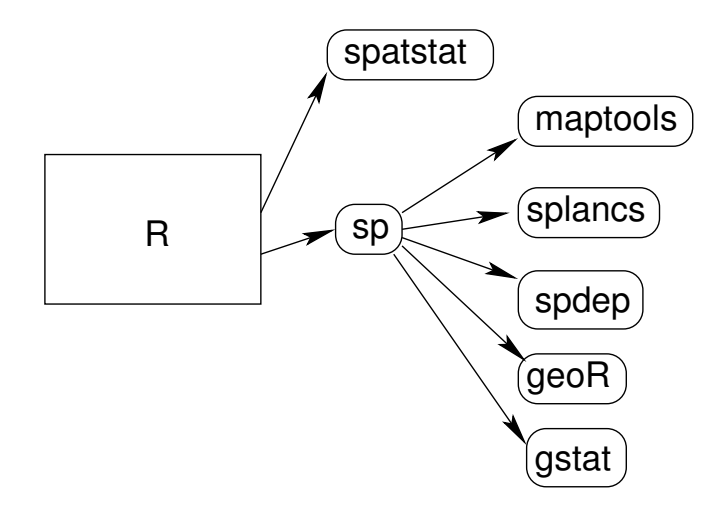

2011: over 100 spatial packages on CRAN

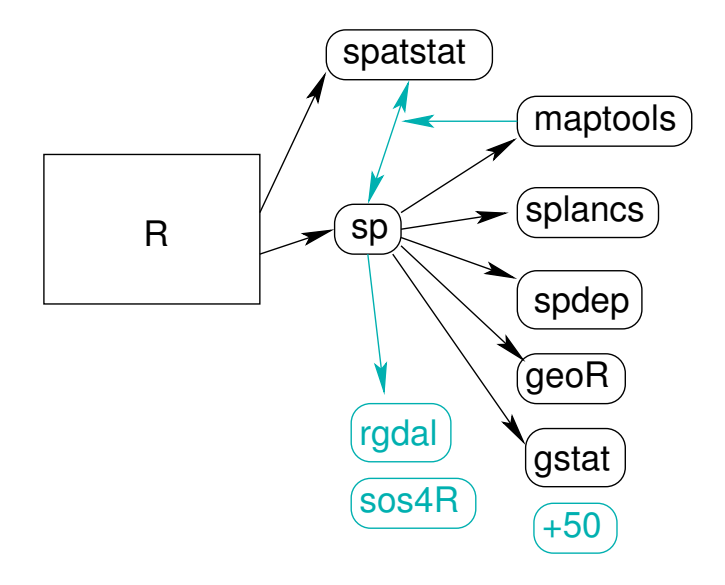

# Classes in sp

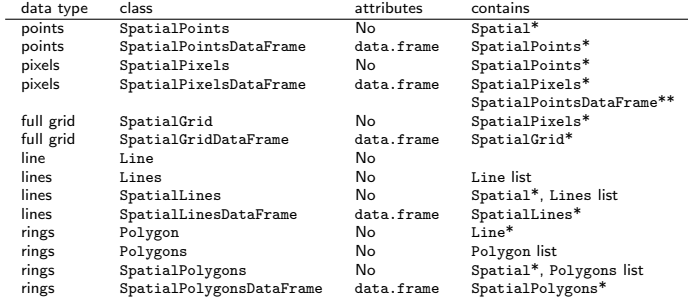

In sp: mix geometry types:

```
> PM10_Seattle = AirQualityUS[Seattle, "PM10"]
```
with AirQualityUS all stations and times of an air quality data base, Seattle a polygons or grid representation, and PM10 an attribute.

Otherwise: spatial overlay, spatial aggregation

#### R spatial - new developments (2)

- rgeos: R interface to GEOS topology library (now on CRAN)
- raster: provides manipulation & map algebra on raster data, including those that do not fit in memory.
- Has R now become a GIS?

#### R temporal

- naive/implicit: vector, index represents time step
- various date/time base types: Date, DateTime, POSIXct, ...
- time series data objects: ts, its, zoo, xts
- none of them have explicit time intervals as reference
- <span id="page-23-0"></span>xts allows ISO 8601 interval selection

```
> year = 1990:2000
> year
 [1] 1990 1991 1992 1993 1994 1995
 [7] 1996 1997 1998 1999 2000
> ts(1:20, frequency = 12, start = c(2010,+ 2))
    Jan Feb Mar Apr May Jun Jul
2010 1 2 3 4 5 6
2011 12 13 14 15 16 17 18
    Aug Sep Oct Nov Dec
2010 7 8 9 10 11
2011 19 20
> library(xts)
> x = xts(data frame(sth = rnorm(4)).Sys.time() + c(0, 1, 4,10) * 3600> x["2011-04-13"]
                         sth
2011-04-13 22:27:15 1.4126865
2011-04-13 23:27:15 -0.3096746
```
# Statistical analysis of spatio-temporal data

Questions to data often involve the words where and when, either implicitly (through covariates / predictors: under which circumstances) or explicitly (i.e., there [location] / then [time]) Statistical modelling proceeds, as usual, along the line of splitting variability in an understood and a random component (possibly: smooth  $+$  rough):

```
observation = trend + residual
```
<span id="page-24-0"></span>where often the non-random trend relates copes with covariates, and the random residual with correlations in space and time.

space and time implicit, unreferenced (lm: lin.reg., nlme: mixed effects models)

- space and time implicit, unreferenced (1m: lin.reg., n1me: mixed effects models)
- space and time explicit, (partly) unreferenced (RandomFields, stpp, spdep)

- space and time implicit, unreferenced (1m: lin.reg., n1me: mixed effects models)
- $\circ$  space and time explicit, (partly) unreferenced (RandomFields, stpp, spdep)
- space and time explicit, both referenced (surveillance, cshapes, gstat)

- space and time implicit, unreferenced (lm: lin.reg., nlme: mixed effects models)
- $\circ$  space and time explicit, (partly) unreferenced (RandomFields, stpp, spdep)
- space and time explicit, both referenced (surveillance, cshapes, gstat)
- $\bullet$  in the end, you want maps to look like maps, and time series plots to look like time series plots.

- space and time implicit, unreferenced (lm: lin.reg., nlme: mixed effects models)
- $\circ$  space and time explicit, (partly) unreferenced (RandomFields, stpp, spdep)
- space and time explicit, both referenced (surveillance, cshapes, gstat)
- in the end, you want maps to look like maps, and time series plots to look like time series plots.
- referencing allows interoperability, prevents errors, and allows choosing sensible (warning against unsuitable) distance measures

#### How do data come? panel data - long format

```
> data("Produc", package = "plm")
> Produc[1:5, 1]
```
state year pcap hwy 1 ALABAMA 1970 15032.67 7325.80 2 ALABAMA 1971 15501.94 7525.94 3 ALABAMA 1972 15972.41 7765.42 4 ALABAMA 1973 16406.26 7907.66 5 ALABAMA 1974 16762.67 8025.52 water util pc gsp 1 1655.68 6051.20 35793.80 28418 2 1721.02 6254.98 37299.91 29375 3 1764.75 6442.23 38670.30 31303 4 1742.41 6756.19 40084.01 33430 5 1734.85 7002.29 42057.31 33749

emp unemp<br> $10.5$  4.7 1 1010.5 4.7  $2, 1021.9$ 3 1072.3 4.7 4 1135.5 3.9 5.1169.8

#### Panel data as ST structure

```
> library(maps)
> states.m = map("state", plot = FALSE,
     fill = TRUE)
> IDs <- sapply(strsplit(states.m$names,
      ":"), function(x) x[1])
> library(maptools)
> states = map2SpatialPolygons(states.m,
      IDs = IDs)> library(plm)
> data(Produc)
> vrs = 1970:1986> time = xts(1:17, as.POSIXct(paste(yrs,
      + "-01-01", sep = "")))
> library(spacetime)
\geq Produc.st = STFDF(states[-8].
     time, Produc[(order(Produc[2],
          Product(11)), 1)> stplot(Produc.st[, , "unemp"],
     yrs)
```
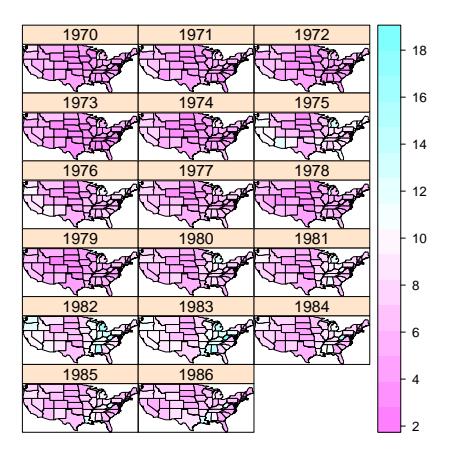

Time-wide format: NC Sudden infant death syndrome

```
Time-wide format: store time
instances as columns in the attribute
table.
```

```
> library(maptools)
```

```
> fname = system.file("shapes/sids.shp", package="maptools
> nc = readShapePoly(fname,
  + proj4string=CRS("+proj=longlat +datum=NAD27"))
> as.data.frame(nc[1:5, c("SID74", "SID79")])
 SID74 SID79
```

```
0 1 0
```

```
\begin{array}{cccc} 1 & 0 & 3 \\ 2 & 5 & 6 \end{array}\begin{array}{ccccccccc}\n2 & & & 5 & & & 6 \\
3 & & & 1 & & 2\n\end{array}3 1 2
 4 9 3
```
This seems a typical way to do this in GIS (ArcGIS, TerraLib). Column (or raster) name, or meta-data, needs to encode the time, somehow.

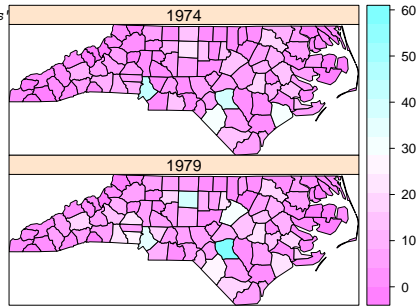

Space-wide format: store space instances as columns in the attribute table.

> library(gstat) > data(wind)

 $>$  wind $[1:10.7]$ 

year month day RPT VAL ROS KIL SHA BIR DUB CLA MUL CLO BEL MAL 1 61 1 1 15.04 14.96 13.17 9.29 13.96 9.87 13.67 10.25 10.83 12.58 18.50 15.04 2 61 1 2 14.71 16.88 10.83 6.50 12.62 7.67 11.50 10.04 9.79 9.67 17.54 13.83 3 61 1 3 18.50 16.88 12.33 10.13 11.17 6.17 11.25 8.04 8.50 7.67 12.75 12.71 4 61 1 4 10.58 6.63 11.75 4.58 4.54 2.88 8.63 1.79 5.83 5.88 5.46 10.88 5 61 1 5 13.33 13.25 11.42 6.17 10.71 8.21 11.92 6.54 10.92 10.34 12.92 11.83 6 61 1 6 13.21 8.12 9.96 6.67 5.37 4.50 10.67 4.42 7.17 7.50 8.12 13.17 7 61 1 7 13.50 14.29 9.50 4.96 12.29 8.33 9.17 9.29 7.58 7.96 13.96 13.79 8 61 1 8 10.96 9.75 7.62 5.91 9.62 7.29 14.29 7.62 9.25 10.46 16.62 16.46 9 61 1 9 12.58 10.83 10.00 4.75 10.37 6.79 8.04 10.13 7.79 9.08 13.04 15.37 10 61 1 10 13.37 11.12 19.50 8.33 9.71 6.54 11.42 7.79 8.54 9.00 8.58 11.83

This seems a typical way to do for sensor readings, with few sensors.

Column (or raster) name, or meta-data, needs to encode the location, somehow.

#### **STFDF (space−time full data.frame) layout**

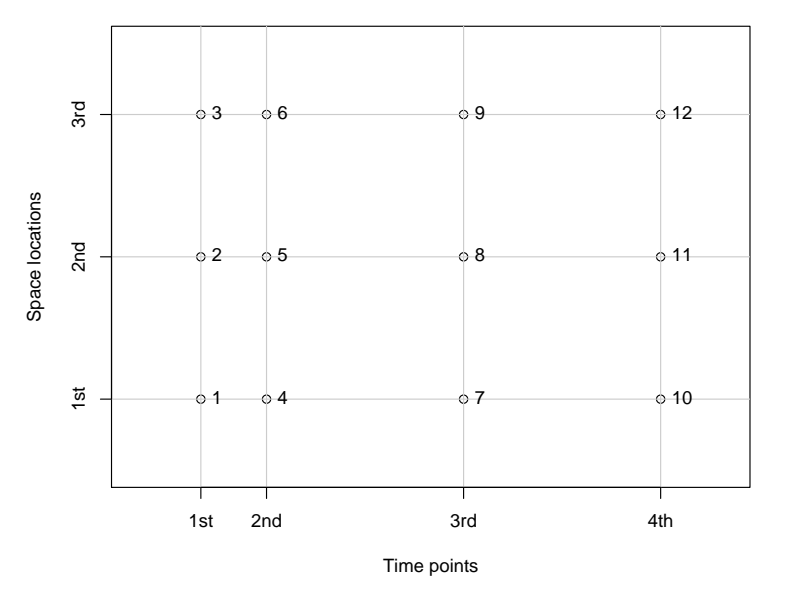

**History for location 1**

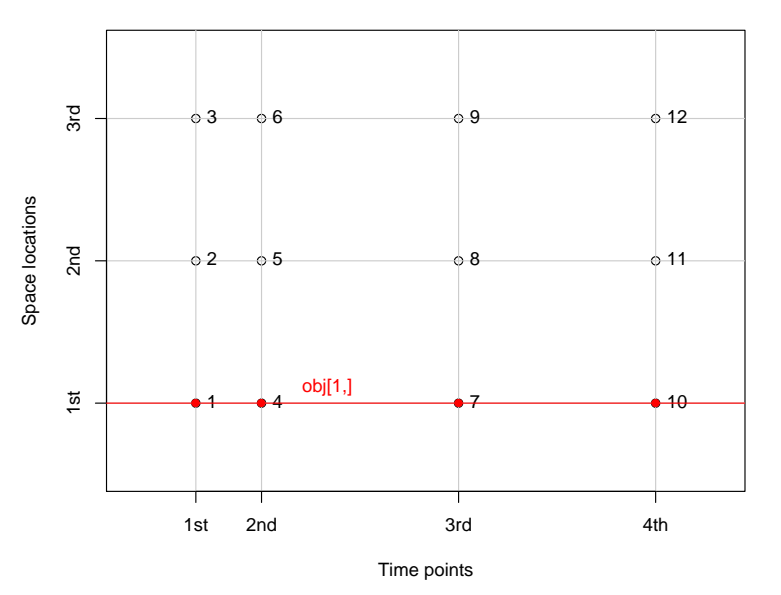

**History for location 2**

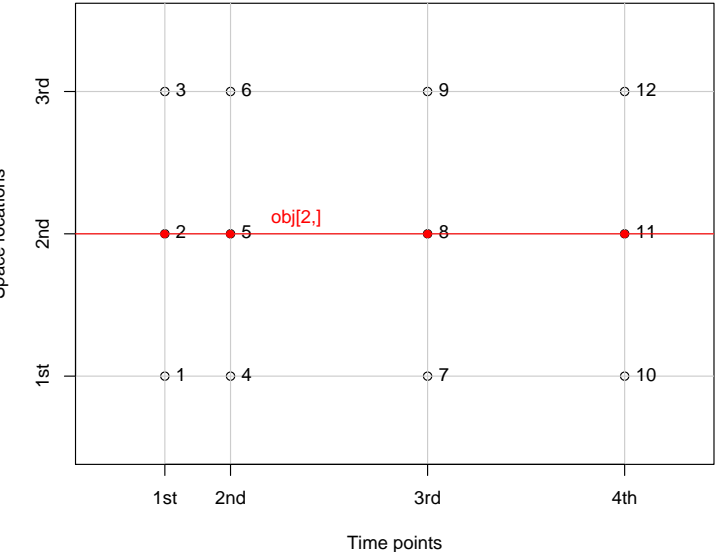

Space locations Space locations

**History for location 3**

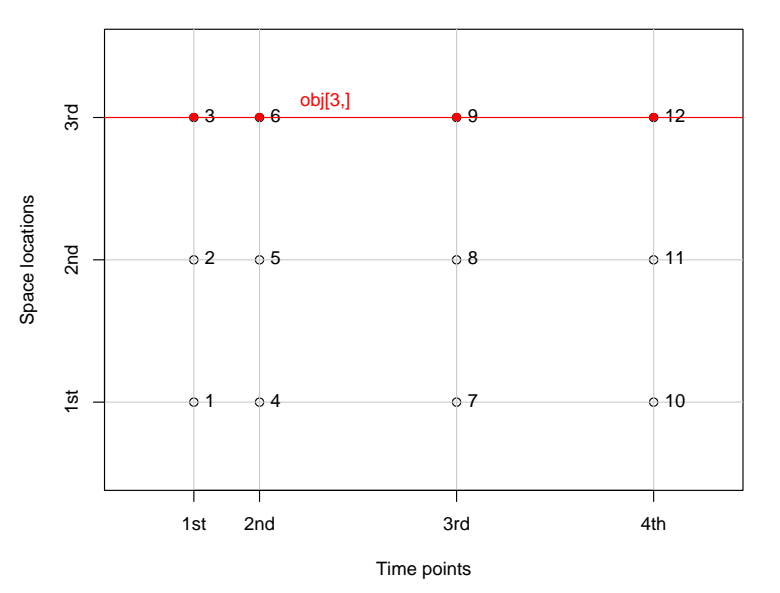

#### **first snapshot**

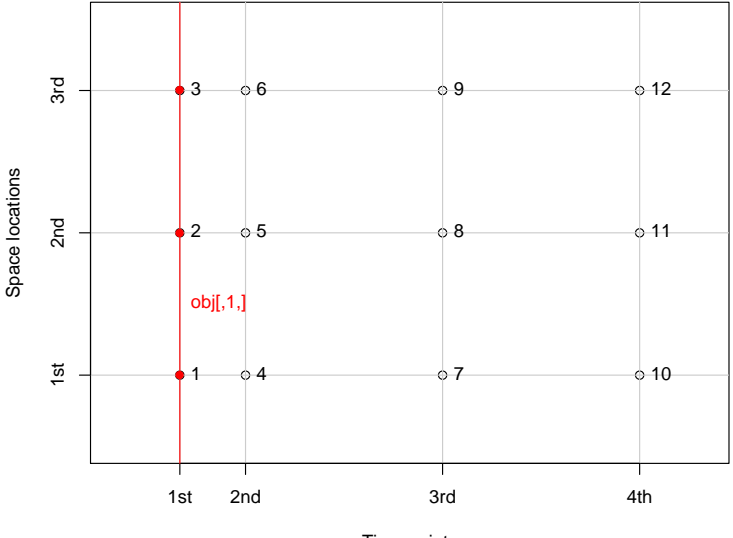

Time points

#### **second snapshot**

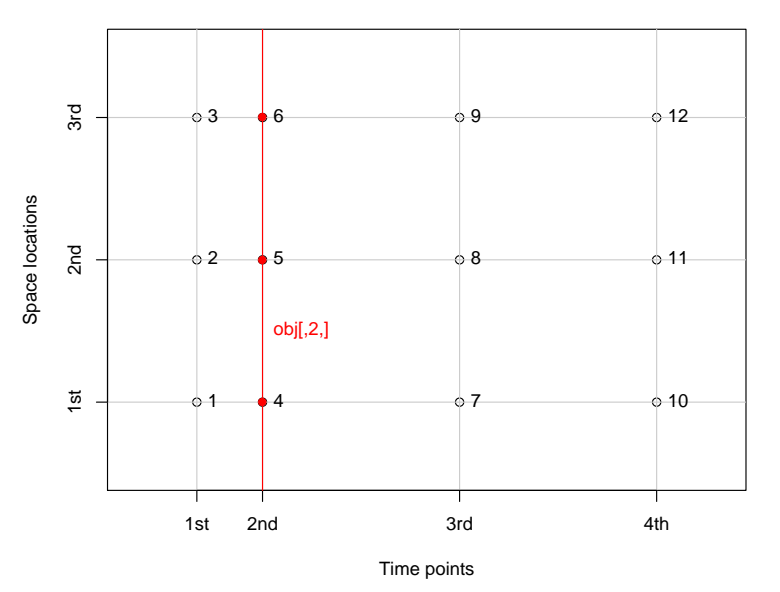

#### **third snapshot**

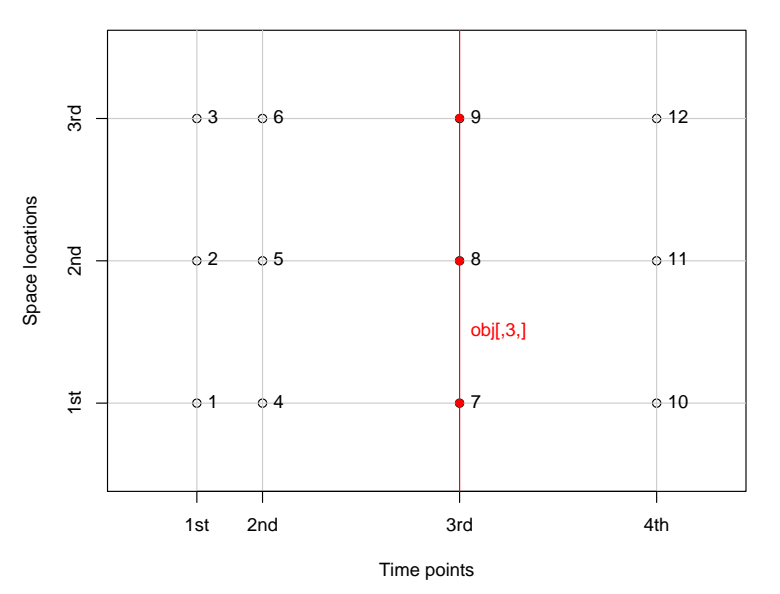

**fourth snapshot**

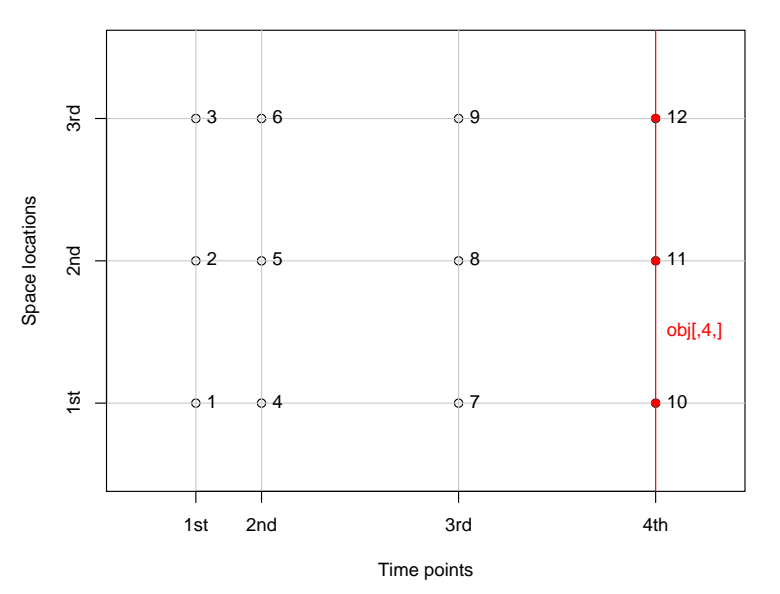

#### **STSDF (space−time sparse data.frame) layout**

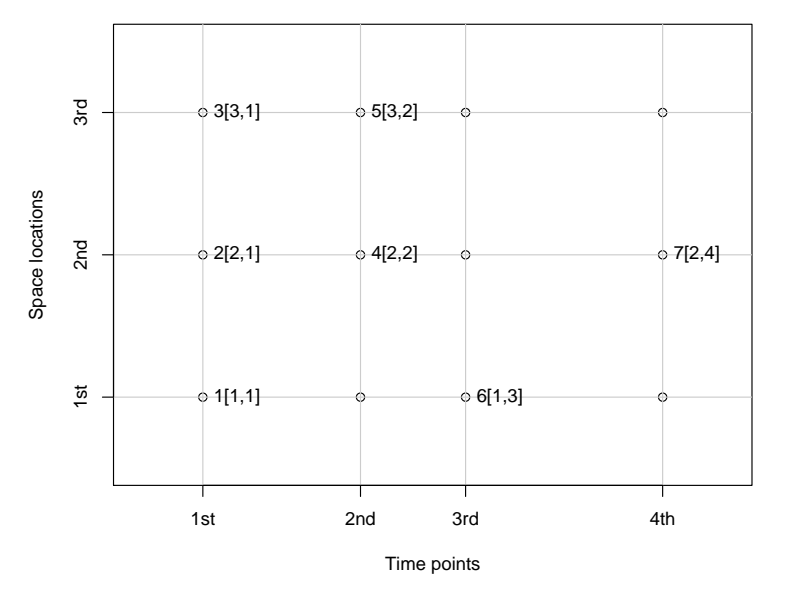

#### **STIDF (Space−time irregular data.frame) layout**

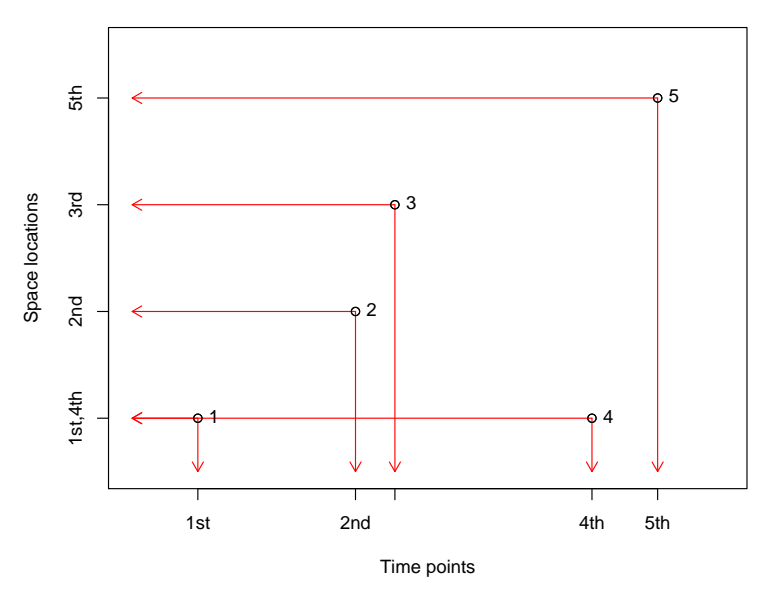

location 1 is duplicated, and will appear twice.

spatial

#### Classes in package spacetime

...

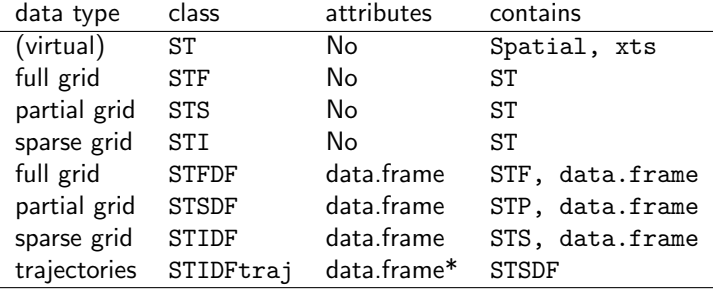

\* columns id and burst reserved for ID (car) and burst (car trip) [see class ltraj in package adehabitat]. Methods: coercion, selection (obj[space,time,attr]), summary, plot, Space locations Space locations

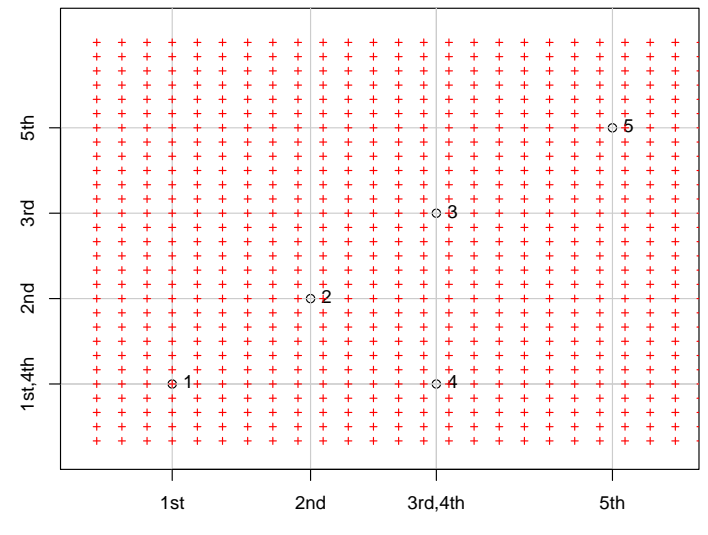

Time points

**STIDF (o) over an STFDF (+)**

### Typical operations

- reduce to space-only or time-only
- visualize: cartoon, 3D, animated/dynamic slicing
- analyze in one domain, borrowing strenght from the other (e.g. RS time series, classify pixel time series using neighbouring pixel time series)
- correct for mis-alignment: interpolate, aggregate, disaggregate, redistribute
- smooth (interpolate, density estimation, fit model)
- $\bullet$  combine two data sets (overlay/cross), e.g. find the aggregated exposure over a trajectory through a dynamic air quality field

#### cshapes: changing country shapes

- Package cshapes provides a data base with country shapes, and their change
- $\bullet$  data come as a SpatialPolygonsDataFrame, with start time and end time for each shape
- conversion to STIDF is done ignoring end time, assuming (i) end of the time series is known, and (ii) no overlapping intervals

```
> library(cshapes)
> cs = csh<sub>D</sub>()> class(cs)
[1] "SpatialPolygonsDataFrame"
attr(,"package")
[1] "sp"
> cshp.2002 = cshp(date=as.Date("2002-6-30"), useGW=TRUE)
> t = strptime(paste(cs$COWSYEAR,cs$COWSMONTH,cs$COWSDAY,
+ sep="-"), "%Y-%m-%d")
\geq t t = as. POSIXct(t)
> st = STIDF(geometry(cs), tt,+ as.data.frame(cs))
> pt = SpatialPoints(cbind(7, 52),
+ CRS(proj4string(cs)))
> as.data.frame(st[pt,])[c("CNTRY_NAME", "time")]
```

```
CNTRY_NAME
1 Germany Federal Republic
2 Germany
      time
1 1955-05-05
2 1990-10-03
```
# Spatial and/or temporal support

<span id="page-48-0"></span>for spatial nor temporal data, the support (physical size) of measurements is explicitly available

### Spatial and/or temporal support

- for spatial nor temporal data, the support (physical size) of measurements is explicitly available
- $\bullet$  implicit assumptions for spatial spatial: point  $= 0$ , grid cell is grid cell size; line / polygon idem;

### Spatial and/or temporal support

- for spatial nor temporal data, the support (physical size) of measurements is explicitly available
- $\bullet$  implicit assumptions for spatial spatial: point  $= 0$ , grid cell is grid cell size; line / polygon idem;
- implicit assumption for time: length of time step, or explicit (e.g. in Open/High/Low/Close).

# **Conclusions**

- We take a pragmatic approach: what do data analists do?
- R (program, packages, mailing lists) provides a rich ecosystem for analyzing data, but also for studying how people analyze data
- spatio-temporal data analysis of all kinds is abundant in R, convergence based on common classes and methods started – please participate and help shape the things to come!
- extending aggregation, disaggregation, and smoothing methods is high priority; then: massive data volumes, graphs for evolution; no s/t prisms, but look what ecologists do
- need to express how proximity, similarity, correlation etc extent to  $s/t$  (e.g. asymmetries, as opposed to  $3D/4D$ )
- we see time as an extension of the geometry, not of the attributes (NetCDF vs. shapefile)
- we're building a rich tool set that deals with many aspects of the scale problem, in space and time.